Rozszerzenia gry ,,labirynt" :

1) zbieranie bonusów na punkty.

Koniecznie zacznij od utworzenia zmiennej o nazwie punkty w sekcji Zmienne (bloczki pomarańczowe).

Następnie dla dowolnego duszka (np. jakiegoś owocu) wykonaj program:

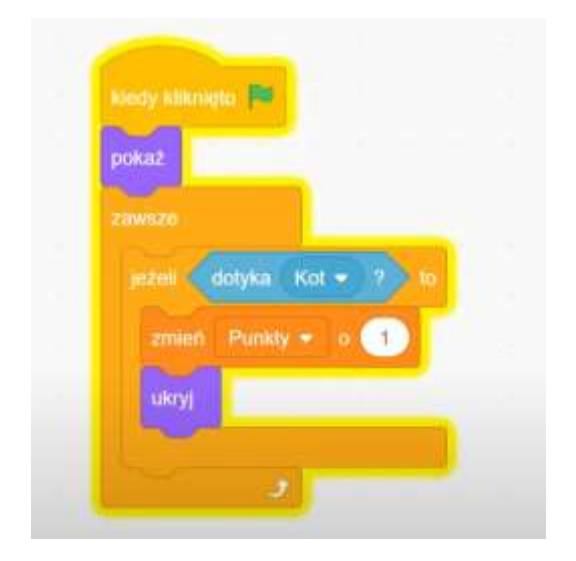

2) dodanie ,,złego duszka" którego dotknięcie będzie odejmować nam punkty- wykonaj program dla dowolnego duszka:

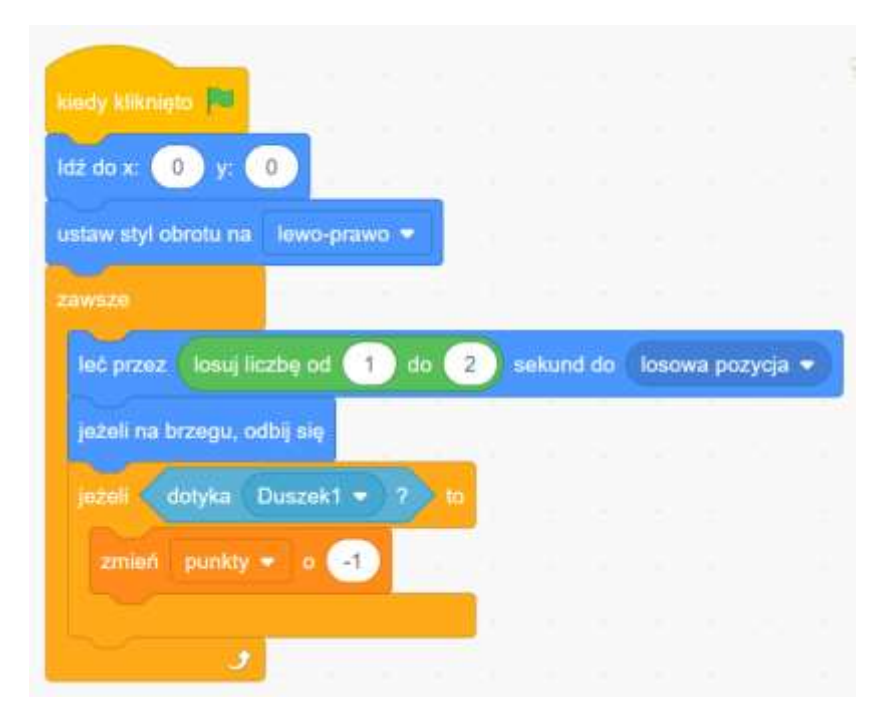